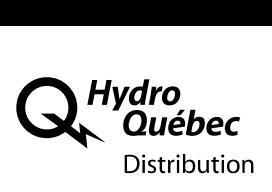

## **RÉPONSE D'HYDRO-QUÉBEC DISTRIBUTION À L'ENGAGEMENT NUMÉRO 8**

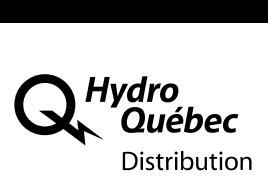

## *Engagement n<sup>o</sup> 8 (demandé par le RNCREQ)*

*Fournir l'équation ayant permis de déterminer le calcul de la moyenne pondérée de 11.26 \$ (mentionné au document RNCREQ-0031 à 17.6)*

## **Réponse de Technosim à l'engagement n<sup>o</sup> 8 :**

<sup>1</sup> **Le calcul de la moyenne pondérée des coûts d'implantation de 11.26 \$/kW, détaillé ci-**

<sup>2</sup> **après, est basé sur la même approche que celle évoquée et applicable en réponse à la** 

**question 17.4 <sup>1</sup> de la demande de renseignements n<sup>o</sup>** <sup>3</sup> **1 du RNCREQ à la pièce HQD-7,** 

- **document 8 (B-0109), quoique appliquée à des données différentes<sup>2</sup>** <sup>4</sup> **.**
- 

- 
- <sup>5</sup> **Étape #1 : Prendre les données du tableau de l'annexe 2 – « Résultats par**  <sup>6</sup> **client pour les coûts des mesures » du rapport d'audit à l'annexe A de la**  <sup>7</sup> **pièce HQD-6, document 1 (B-0080) reproduit ci-après :**

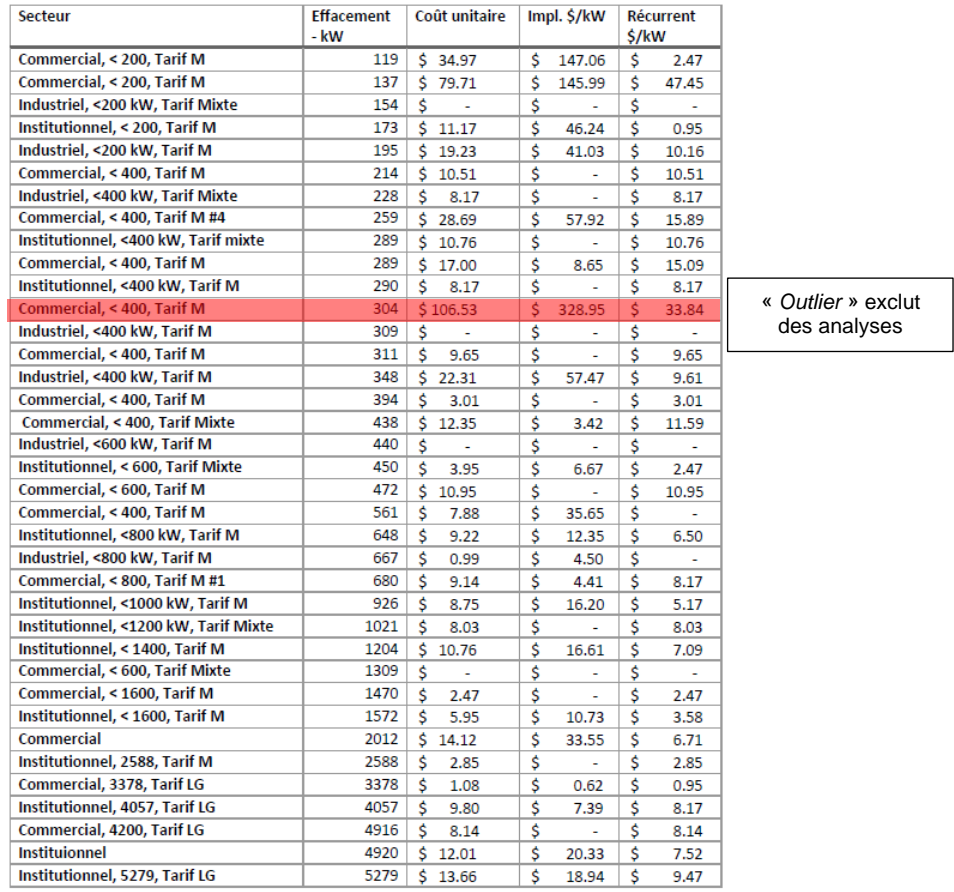

<sup>1</sup> Numérotée 17.6 dans la pièce C-RNCREQ-0031.

<sup>2</sup> Aux fins de la réponse à la question 17.4 (B-0109), les données utilisées sont celles du tableau 2 présenté à la page 6 du rapport d'audit supplémentaire, à la pièce HQD-6, document 5 (B-0094).

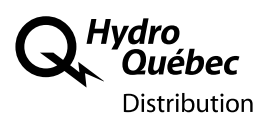

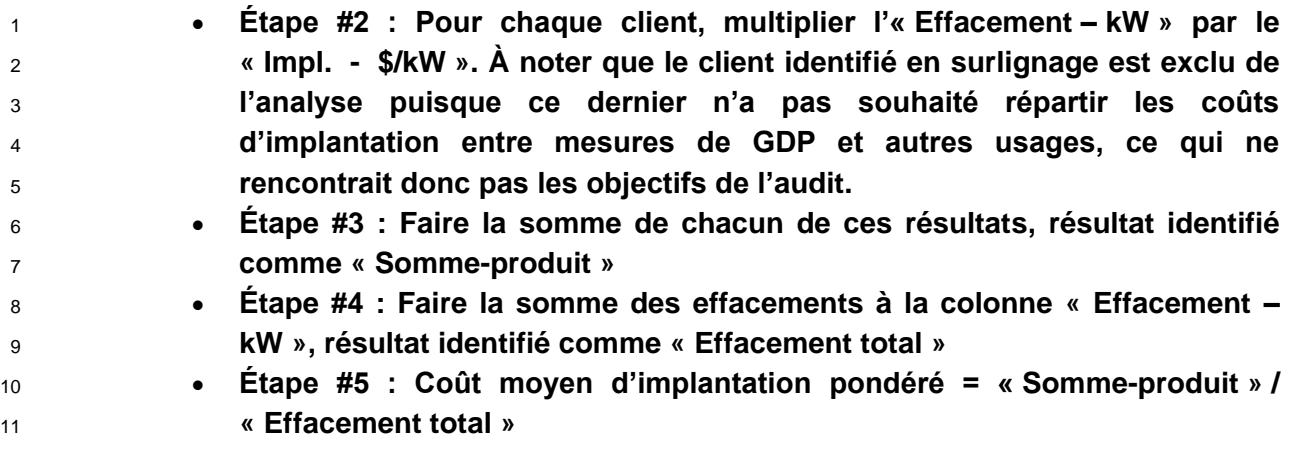

**Résultat numérique ainsi obtenu pour le tableau est de 11.26 \$/kW.**